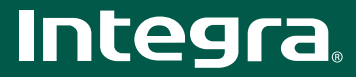

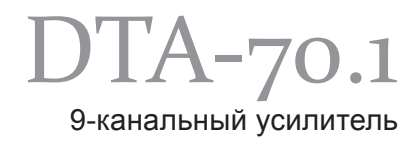

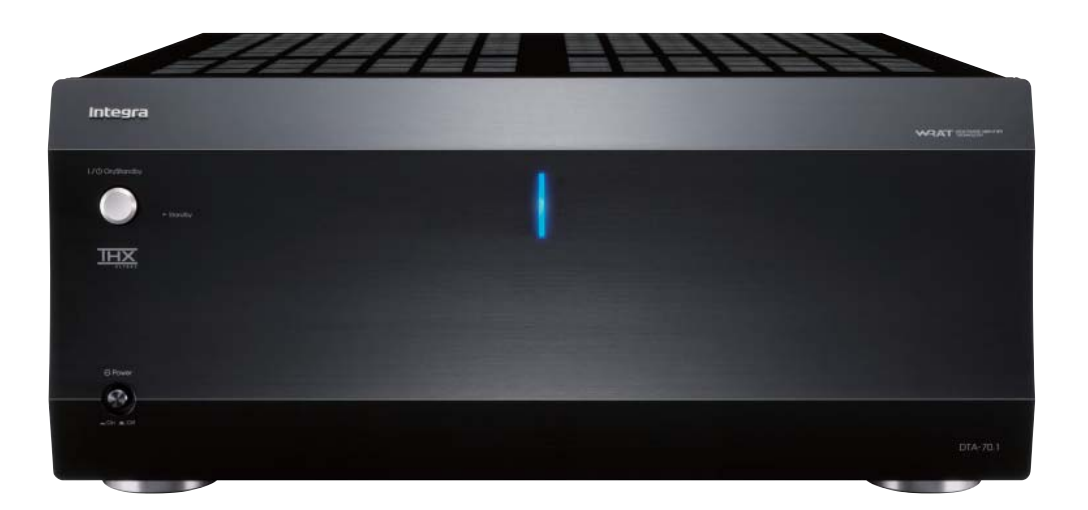

#### ОСНОВНЫЕ ФУНКЦИИ

- 220 Вт на канал при 6 Ом, 1 кГц, 0,05 %, 1 работающем канале, IEC
- Сертифицирован на соответствие стандарту THX Ultra2
- WRAT (Технология широкополосного усиления)
- НІСС (возможность обработки высоких мгновенных значений тока)
- Инженерное решение, использующее двухтактное усиление с трехкаскадной
- инвертированной схемой Ларлингтона лля устранения искажений
- Полностью дискретная схема выходного каскада
- Массивный тороилальный трансформатор
- Лва больших конленсатора емкостью 22000 мкФ, изготовленных по
- специальным требованиям, пля эффективного электропитания

• Для каждо=го канала - акустически настроенные эталонные конденсаторы • Увеличенные мощные транзисторы специальной конструкции для работы с большими токами

• Медные платы шин с низким импедансом для идеального нулевого потенциала • Печатная плата из толстой медной фольги (70 мкм) для работы с большим

током и привода устройств с низким импедансом

• Плоское нерезонирующее шасси высокой жесткости

• Позолоченные входы XLR

• Разъемы аудиовходов типа RCA, изготовленные путем станочной обработки сплошной латунной заготовки

• Позолоченные сквозные клеммы для акустических систем, совместимые с

однополюсными штекерами типа банан, маркированы цветовой кодировкой • Возможность работы с несколькими (до 3) зонами \*

• Возможность двухполосного усиления\*

- Триггерный вход для 12 В пускового сигнала
- Функция автоматического отключения питания

### • Алюминиевая передняя панель

# \*В зависимости от AV контроллера

НІСС возможность обработки высоких мгновенных значений тока для более динамичного звука

Когда усилитель подает аудиосигнал на выход, подсоединенные к нему акустические системы аккумулируют энергию и частично возвращают ее обратно. Усилитель должен демпфировать этот процесс, продолжая выдавать полезный сигнал, который управляет акустической системой. Сильный ток ТАКЖА НАОбХОЛИМ ЛЛЯ ПОЛАВЛАНИЯ ИМПАЛАНСА АКУСТИКИ ПОСКОЛЬКУ ИЗМАНАНИА CORDOTHERENT OT ЧАСТОТЫ СИГНАЛА МОЖЕТ ПОИВОЛИТЬ К УВЕЛИЧЕНИЮ ОбЫЧНОЙ токовой нагрузки усилителя в 4-6 раз. Возможность обработки высоких мгновенных значений тока усилителем DTA-70.1 гарантирует качество выходного аудиосигнала в широком динамическом диапазоне.

Для обработки высоких мгновенных значений тока в конструкции усилителя DTA-70.1 предусмотрено несколько важных особенностей.

1 Инженерное решение, использующее двухтактное усиление с трехкаскадной инвертированной схемой Дарлингтона

Сверхчувствительная схема, используемая только в усилителях высочайшего класса, устраняет искажения, сохраняет стабильное напряжение и улучшает переходную характеристику

2 Плата усовершенствованной конструкции

Использованная в DTA-70.1 плата усовершенствованной конструкции с коротким сигнальным трактом минимизирует электромагнитные помехи. Кроме того, ее конструкция оптимизирована для передачи высокой мощности на акустические системы

#### 3 Симметричная компоновка

Конструкция усилителя такова, что блоки питания для каждого канала располагаются симметрично. Поскольку электрические, структурные, тепловыделяющие габаритно-массовые характеристики каналов идентичны, количество ошибок при стереофоническом воспроизведении минимально.

Чисто аналоговая схема не испытывает влияния цифровых шумов

Обычный А/V ресивер решает сразу две задачи обработка и усиление аудиосигналов, поэтому здесь звук подвержен влиянию цифровых шумов. DTA-70.1, являющийся специализированным усилителем мощности со смешанными цифро-аналоговыми схемами, не испытывает этих проблем. Работая в паре с предусилителем высокого качества, DTA-70.1 демонстрирует все достоинства чисто аналогового усиления: теплый, музыкальный и насыщенный звук

### Сертифицирован на соответствие стандарту THX Ultra2

Если устройство для домашнего кинотеатра сертифицировано на соответствие стандарту ТНХ, это значит, что оно будет точно воспроизводить фонограмму фильма именно так, как она была микширована создателями фильма в киностудии. В данном случае сертификация THX Ultra2 высочайшая аттестация технического уровня для бытовых аудиоустройств означает, что усилитель мощности обеспечивает высокие рабочие характеристики при воспроизведении многоканального звука в больших помещениях. Среди критериев, используемых ТНХ для проверки качества усилителей мошности. Высокая номинальная мошность и низкие искажения при умеренном выделении тепла.

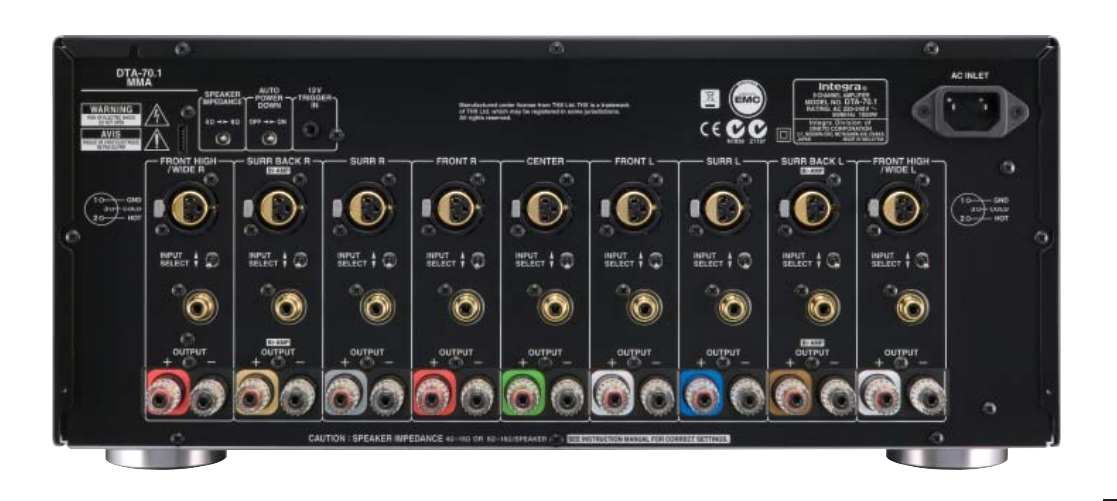

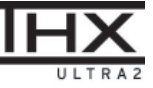

WIDE RANGE AMP TECHNOLOGY

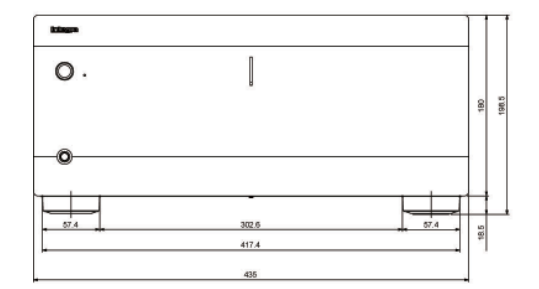

# ТЕХНИЧЕСКИЕ ХАРАКТЕРИСТИКИ DTA-70.1

СЕКЦИЯ УСИЛИТЕЛЯ Выходная мощность. Все каналы: Динамическая мощность:

Полный коэффициент гармонических искажений: Коэффициент затухания: Чувствительность и импеданс входа: Частотная характеристика: Отношение сигнал/шум: Импеданс акустических систем:

ОБЩИЕ ХАРАКТЕРИСТИКИ Параметры питания: Потребляемая мощность: Габариты (ШхВхГ): Bec:

220 Вт при 6 Ом, 1 кГц, 1 работающем канале, IEC 400 Вт (3 Ома, фронтальный канал); 300 Вт (4 Ома, фронтальный канал) 180 Вт (8 Ом, фронтальный канал) 0,05 % (при номинальной мощности) 60 (фронтальный канал, 1 кГц, 8 Ом) 1 В/47 кОм (симметричный вход); 2 В/22 кОм (несимметричный вход) 5 Гц - 100 кГц/ +1 дБ -3 дБ 110 дБ (несимметричный вход, взвешивающий фильтр IHF-A) 4 Ом - 16 Ом или 6 Ом - 16 Ом 220-240 В переменного тока с частотой 50/60 Гц 1050 BT 435 x 198,5 x 445 MM

 $\circledcirc$ 

57.4

 $\begin{smallmatrix} 0000 & 0000 \end{smallmatrix}$  $\odot$   $\ddot{}$   $\ddot{}$ 

445

 $^{\circ}$ 

57.4

 $23,0$  KF

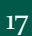